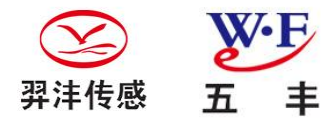

# **WF58L10-CANopen 多圈绝对式编码器**

# 产品说明

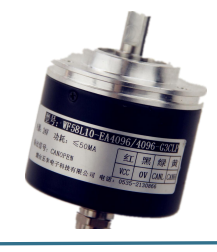

绝对式 WF58L10 多圈系列编码器, 不锈钢轴, 铝制外壳, 密封结构, 体积小, 结构紧凑, 具有良好的 抗机械损伤性能,能够承受较高的轴向和径向负载,应用于角度测量和程控随动系统。输出 CANopen 信号分辨率位数 14 位。本产品具有欧盟 CE 出口认证,,可出口欧盟各个国家。具有 ISO9001 质量管 理体系认证。

# 技术参数

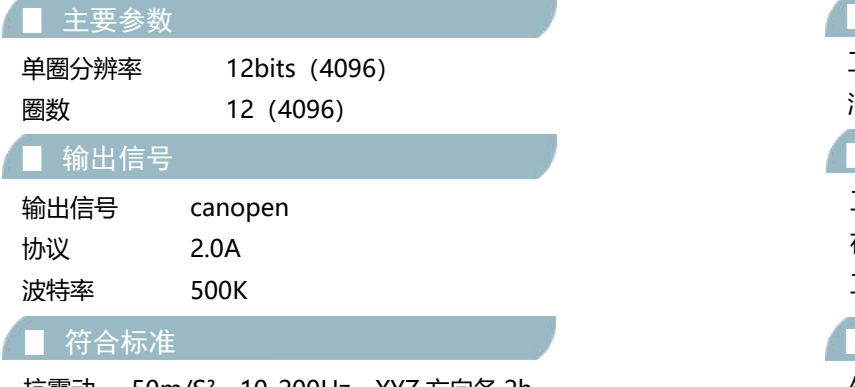

抗震动 50m/S²,10-200Hz,XYZ 方向各 2h 抗冲击 980m/S²,6ms,XYZ 方向各 2h 防护等级 IP54(标准)-IP65

# 端子说明

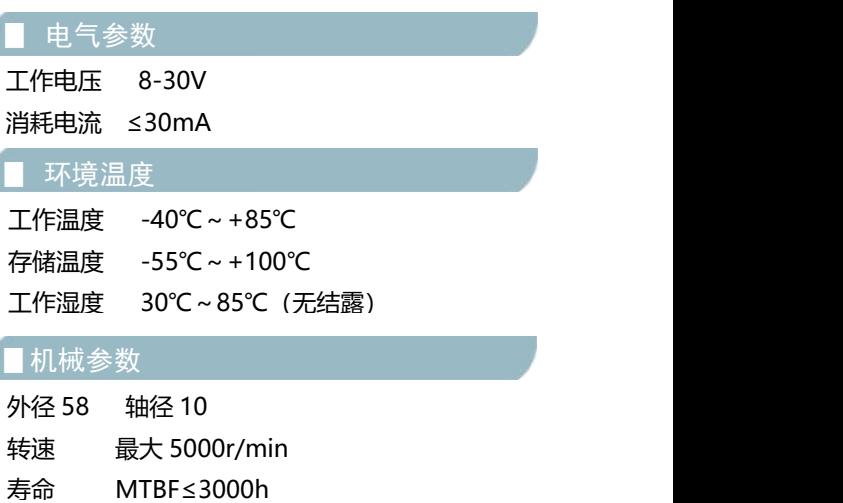

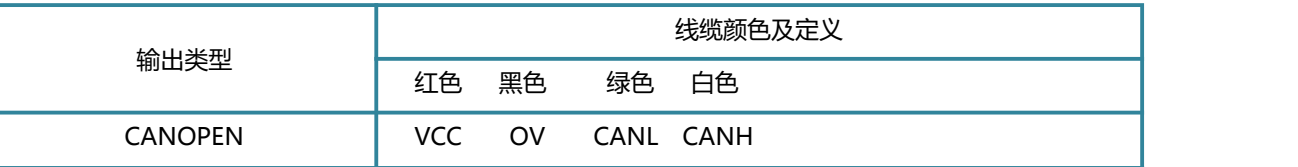

# 注意事项

- 编码器轴与用户端输出轴之间采用弹性软连接, 以避免因用户轴的串动、跳动而造成编码器轴系的损坏。
- 安装时请注意允许的轴负载。
- 应保证编码器轴与用户输出轴的不同轴度<0.20mm,与轴线的偏角<1.5°。
- 安装时尽量避免敲击和摔打碰撞
- 不要将电源线与地线接反。
- 接地线应尽量粗,一般应大于φ3。
- 编码器的信号线不要接到直流电源上或交流电流上, 以免损坏输出电路。

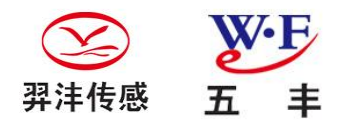

# 服务承诺

- 本公司生产的产品保修期 12 个月。
- 即在用户遵守仪器的储存和使用规则的条件下,产品因制造质量不良或者不能正常工作时本公司无偿为用户维修, 有下列情况除外: A 因不正确使用或不遵守使用条件而引起的故障; B 自行拆卸传感器,影响产品的使用性能。
- 产品出现使用问题时,公司承诺首先解决问题,然后解决涉及的费用问题,让客户满意。

# 尺寸图

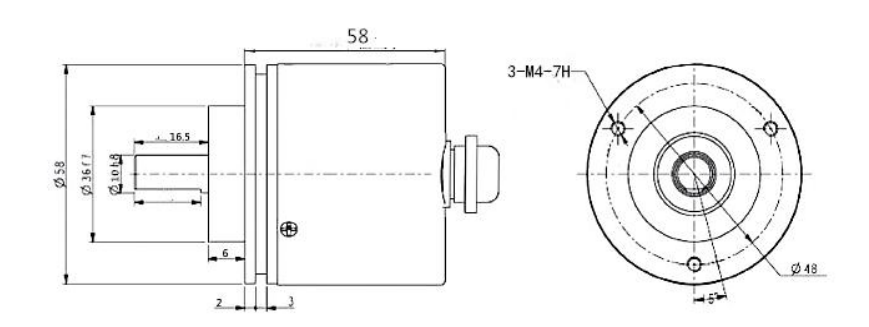

# **CANOPEN 编码器演示简易说明**

CANOPEN 用的是 CAN2.0A 协议,总共 11 位 ID, 其中高 4 位表示帧类型, 低 7 位表示设备 ID。高 4 位的定义如下:

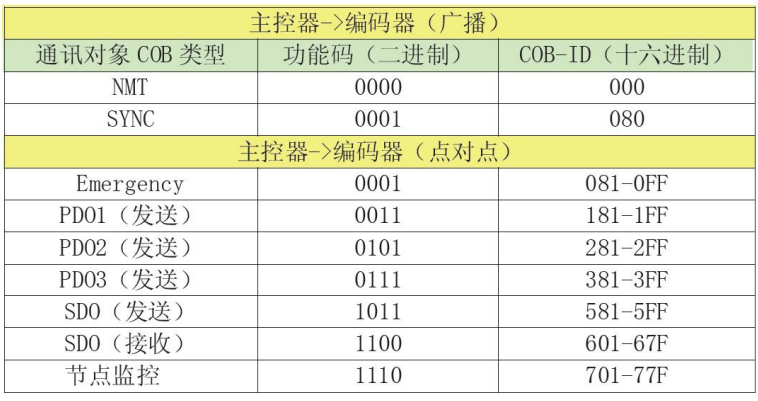

共有4种通信报文:

-网络管理 NMT: NMT 主控制器控制 NMT 从设备的 NMT 状态。

- -过程数据对象 PDO: 用于传输实时数据。
- -服务数据对象 SD0: 用于直接访问 CANopen 设备的对象字典。
- -特殊功能对象:
	- 同步传输(Sync): 提供了基本网络同步机制。使用该服务, 主控制器可以 发送实时数据。
	- 紧急(Emergency): 每当错误事件发生时, 使用该对象。
	- 节点监控(Nodeguard): 用来查看从设备的运行状态。

#### 设备状态与通讯对象之间的关系

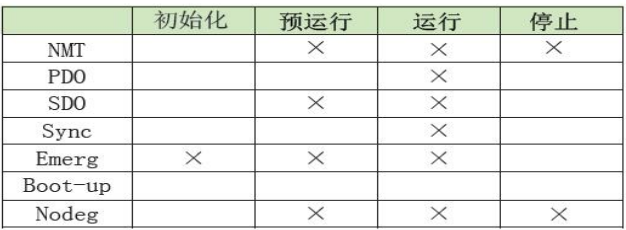

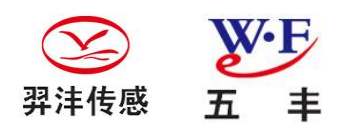

## NMT 功能

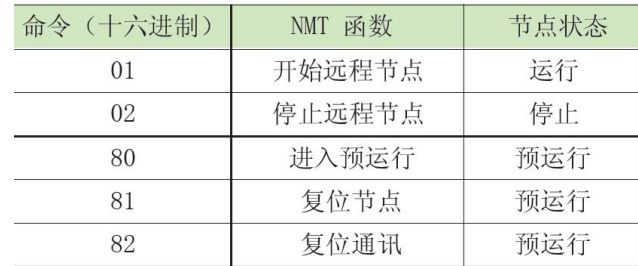

#### 以下为具体设置过程

#### 1. 软件设置 500k 标准帧

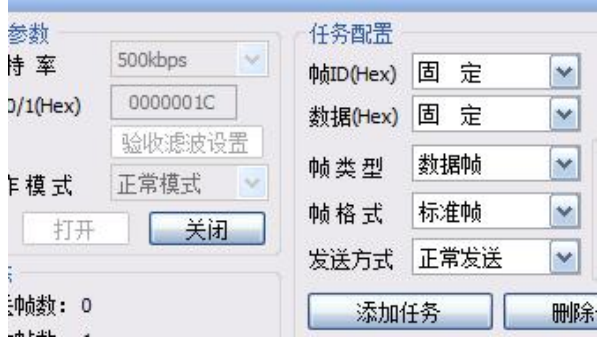

#### 2. 如果参数设置正确, 在上电后, 编码器会主动发送启动信息

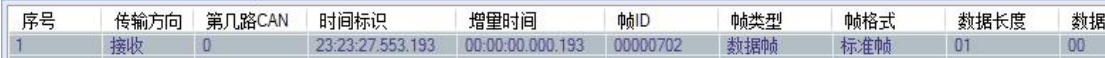

其中 ID 中 7 表示节点监控, 2 表示设备 ID, 数据长度为 1, 数据为 00H

3. 此时编码器处于预运行状态,若要读取编码器数据,则应发送 NMT 运行指令,具体如下:

00000000 数据帖 标准帖 02  $0102$ 

000 表示 NMT, 数据区, 01 表示启动节点, 02 是节点 ID。发送该指令, 编码器即进入运行状态, 此时可以用 PDO 指 令读取数据,若设置主动发送模式,编码器将会以设定的时间,定时上传数据。

#### 4. 通过 PDO 读取数据

#### 5.6 PDO 对象:

PDO (发送) 报文有4个CAN 数据字节组成, 用来传送编码器的位置值。

#### PDO 结构

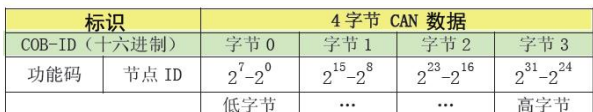

3 种 PDO 的定义加下·

PD01 循环模式: 异步传输。绝对值旋转编码器不经主机查询, 自动将当前过程 数据循环发送。周期时间可以编程设定, 值在1到65536之间, 单位为 ms, (可参见 "循环时间: 6200h 对象")。通过将 PD01 (对象 1800h, 子项 1) 所使用的 COB-ID 的最高位置为"0"("1")就可以使用(或禁用)循环模式。

PD02 和 PD03 同步模式: 同步传输。同步指的是经过主控制器同步后, 再发送 PDO。同步报文是主控制器发往所有从设备的具有高优先级的 COB, 接收到该同步报 文后, 编码器将过程数据传回。每个从设备按照自身的节点 ID 进行传数。如果编码 器对所有的同步命令都没有进行应答, 则应将其设置为经过 n 个同步命令后进行应 答。对于 PD02 n 的值可以通过对象 1801h 的子项 2 进行设定。对于 PD03 n 的值则 可以通过对象 1802h 的子项 2 进行设定。

通过将 PDO (对象 1801h 或 1802h, 子项 1) 所使用的 COB-ID 的最高位置为"0" ("1") 就可以使用(或禁用)同步模式。

注:

多个传输模式可以共存。

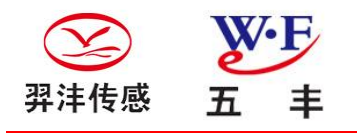

# 关于 PDO 的说明如下:

这里支持 PDO2 PDO3 同步读取,不禁用同步模式。支持 PDO1 主动发送

#### PDO2 读取

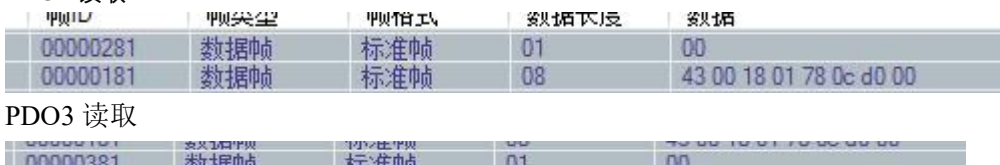

00000181 数据帧 标准帧  $08$ 43 00 18 01 78 0c d0 00

#### PDO1 主动发送,当启动节点后

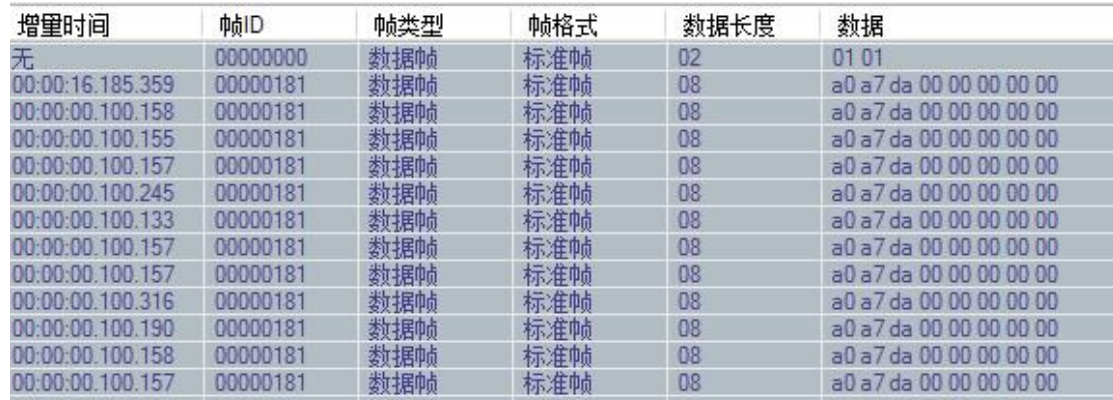

## 增量时间 100ms, 以 100ms 一次数据主动发送

### 5. 更改 PDO1 主动发送时间间隔

#### 100ms

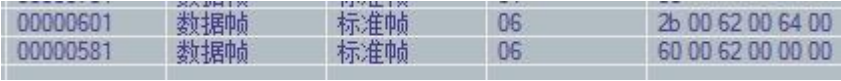

### 1000ms

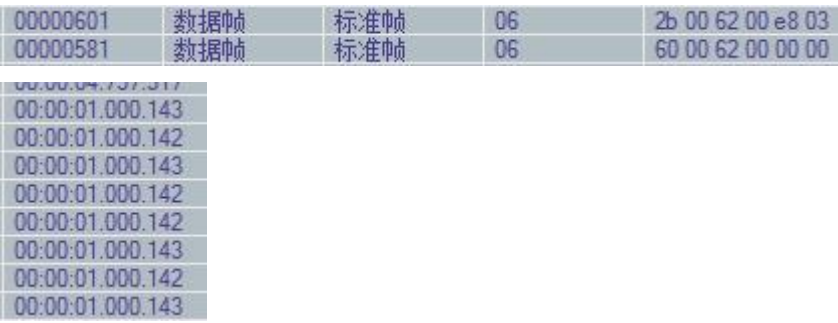

PD01 循环模式: 异步传输。绝对值旋转编码器不经主机查询, 自动将当前过程 数据循环发送。周期时间可以编程设定, 值在1到65536 之间, 单位为 ms, (可参见 "循环时间: 6200h 对象")。通过将 PD01 (对象 1800h, 子项 1) 所使用的 COB-ID 的最高位置为"0"("1")就可以使用(或禁用)循环模式。

#### 6. 存储参数

### 在更改 SDO 后,需存储参数,否则不保存数据

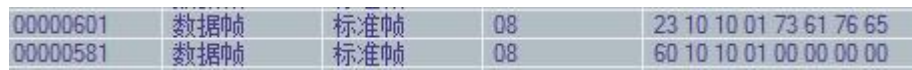

7. 恢复默认参数

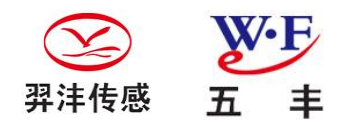

# 烟台五丰电子科技有限公司 烟台羿沣传感测控技术有限公司

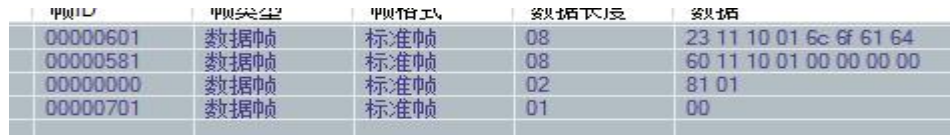

## 复位节点后,将以默认参数启动

8. 运行参数设置,方向

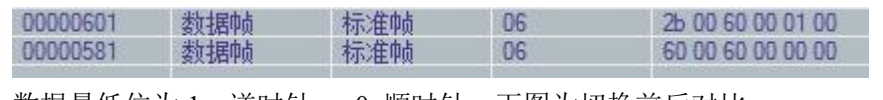

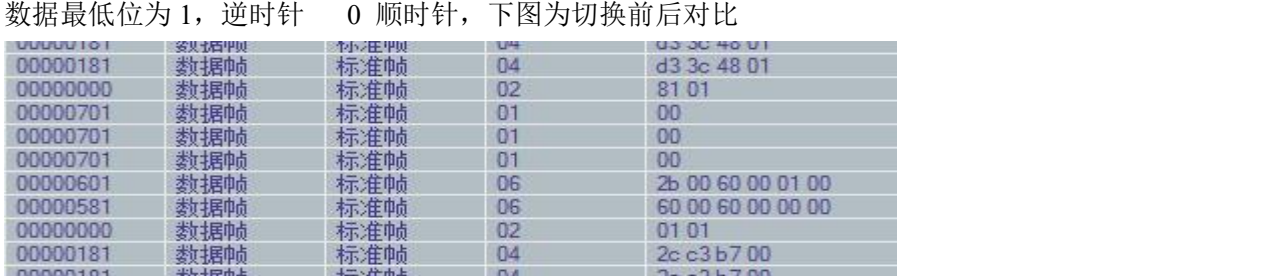

#### 9. 编码器位数

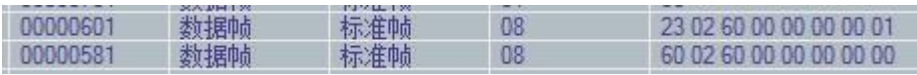

24 位

#### 10. 预设值,将当前值设置为目标值

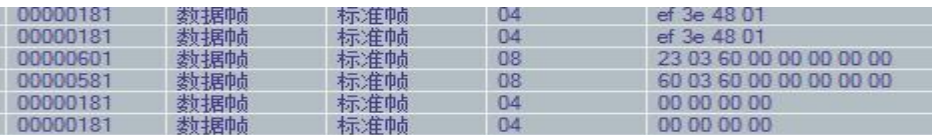

#### 当前位置设置为 0

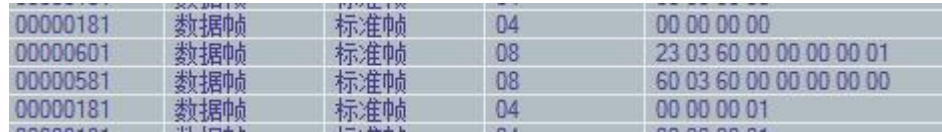

设置为 10000000

### 11. 设置 ID

## 改 ID 为 2, 再复位节点, 节点以 ID 为 2 重新启动

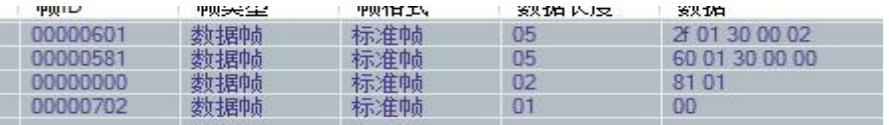

#### 12. 设置波特率

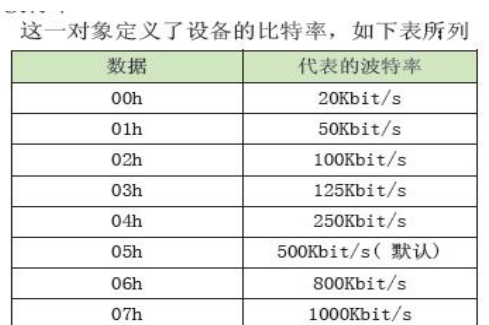

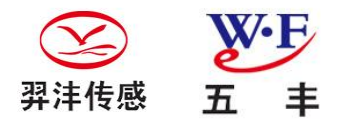

改变波特率为 100K,复位节点后,将软件波特率改为 100K,接收到 701 的启动信息。

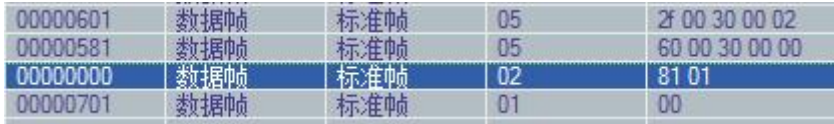

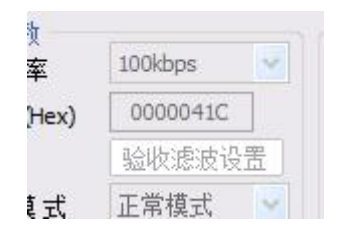

### CAN 卡更改 CAN 速率

AA 55 12 0C 01 00 00 00 00 00 00 00 00 00 01 00 00 00 00 20

AA 55 帧头, 12 命令代码,0C 波特率代码, 01 标准帧, 01 正常模式 20 累加校验, 从 12 开始

- 01 1M
- 02 800
- 03 500
- 04 400
- 05 250
- 06 200
- 07 125
- 08 100
- 09 50
- 0A 20
- 0B 10
- 0C 5